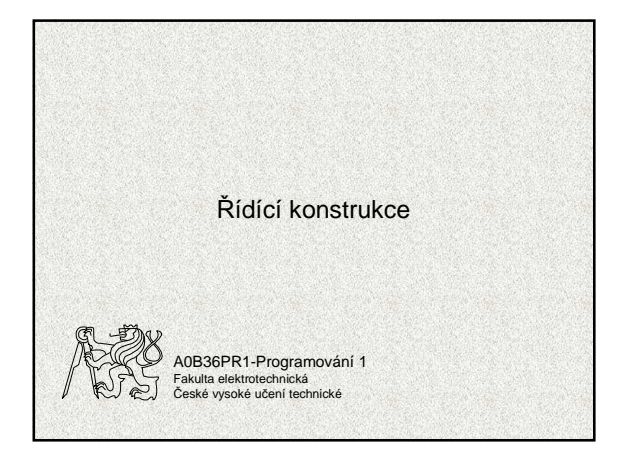

# Řídicí struktury

- Řídicí struktura je programová konstrukce, která se skládá z dílčích příkazů a předepisuje pro ně způsob provedení
- Tři druhy řídicích struktur:
	- 1. posloupnost, předepisující postupné provedení dílčích příkazů
		- 2. větvení, předepisující provedení dílčích příkazů v závislosti na splnění určité podmínky
	- 3. cyklus, předepisující opakované provedení dílčích příkazů v závislosti na splnění určité podmínky

**A0B36PR1 - 04 2**

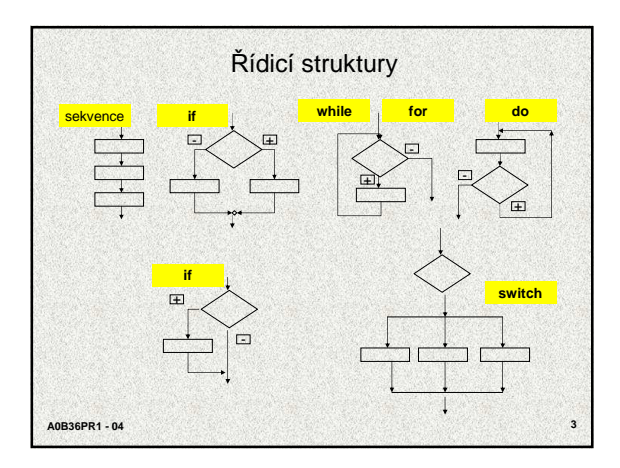

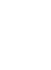

1

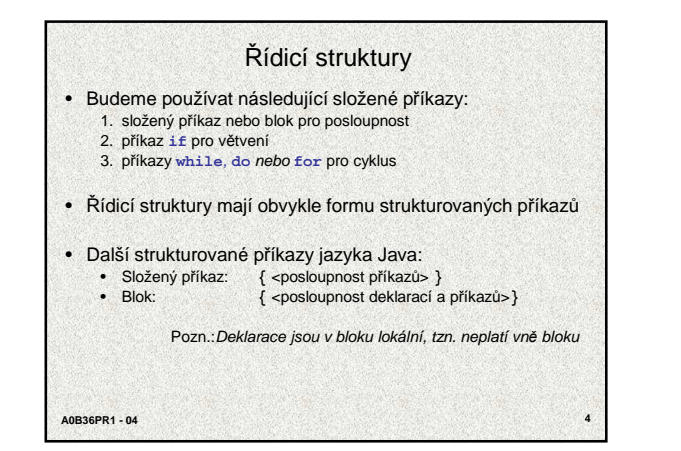

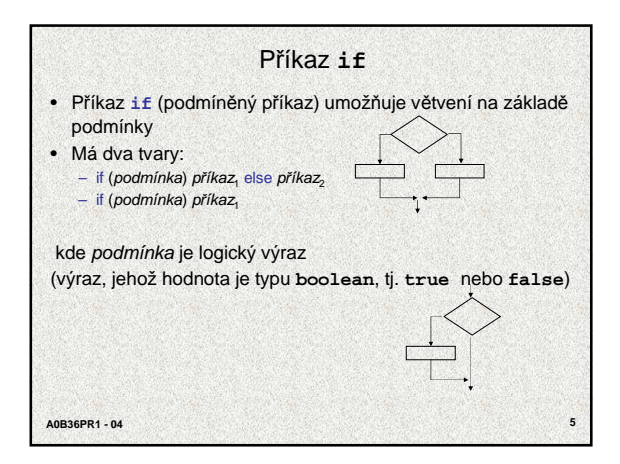

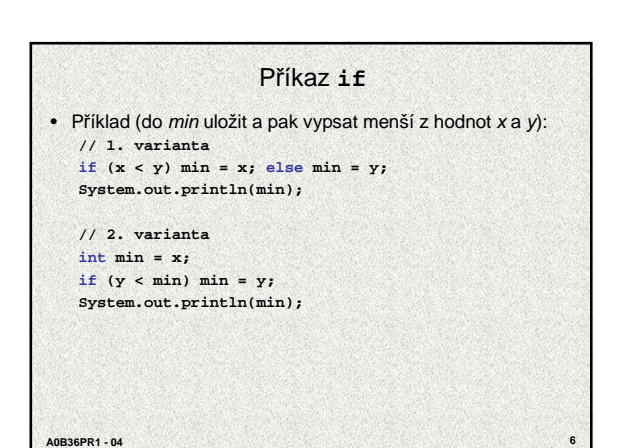

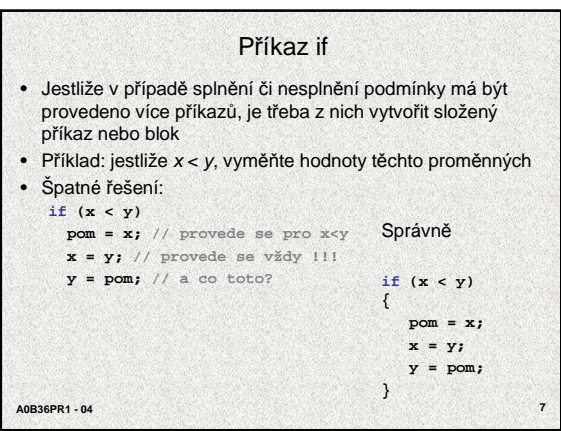

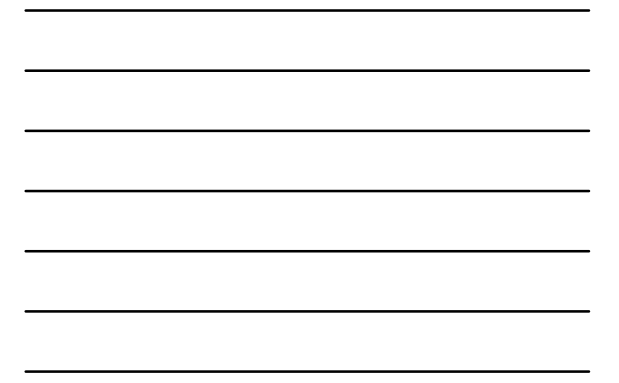

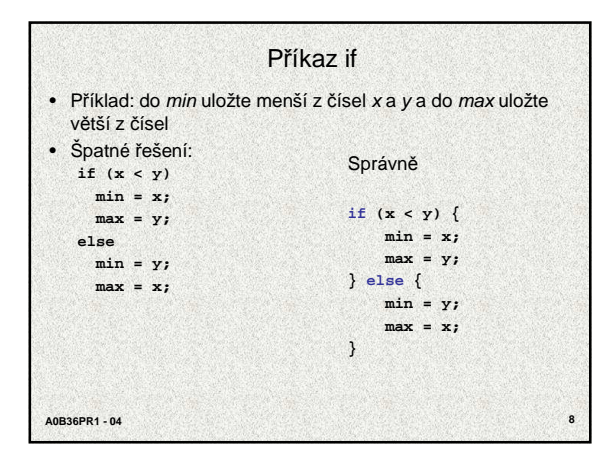

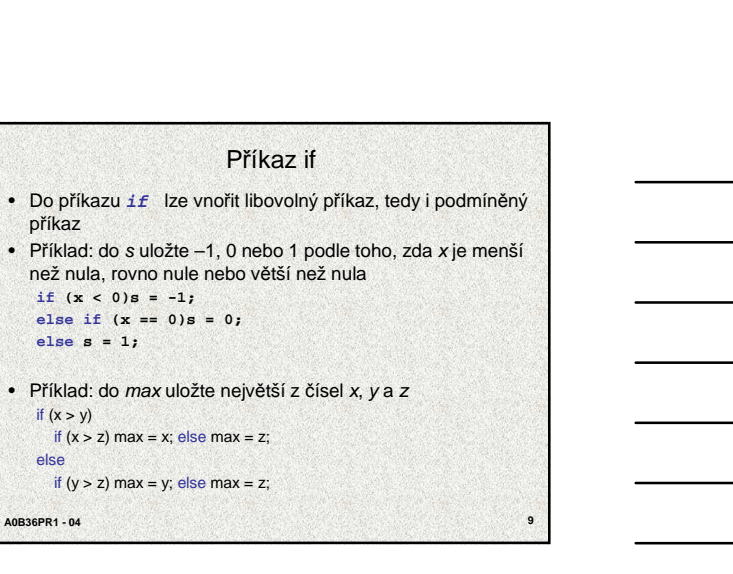

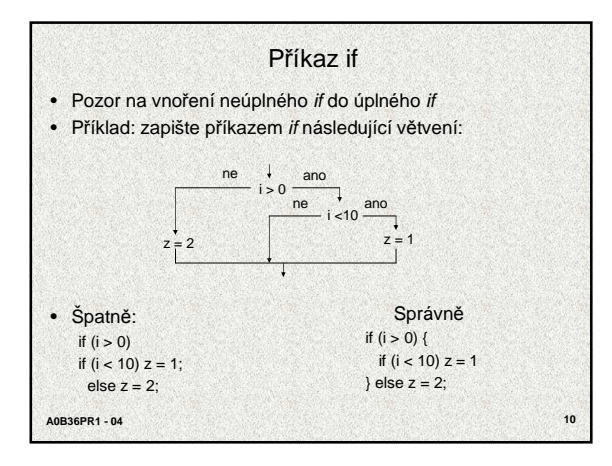

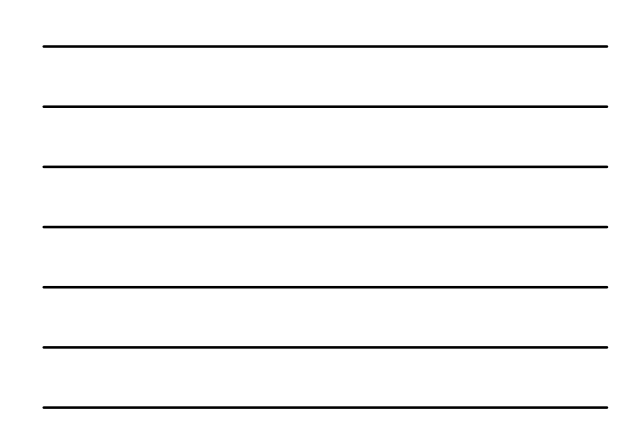

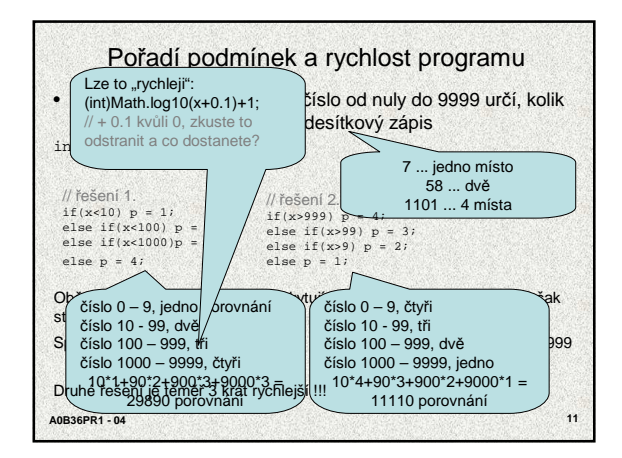

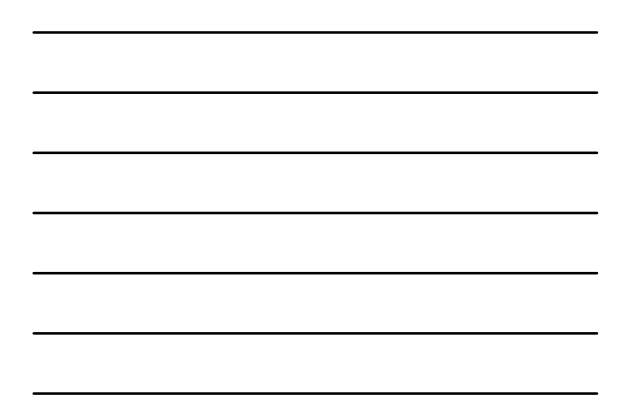

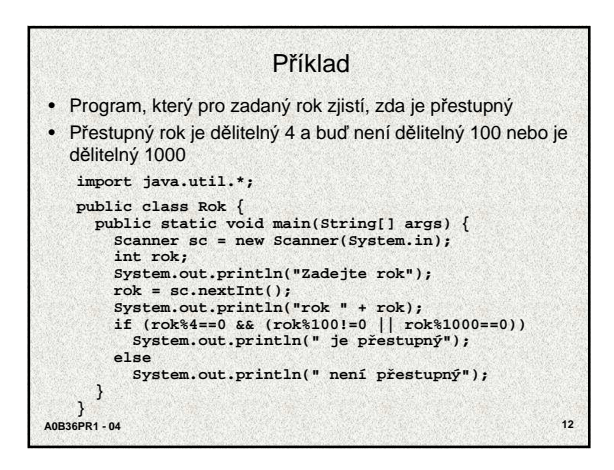

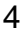

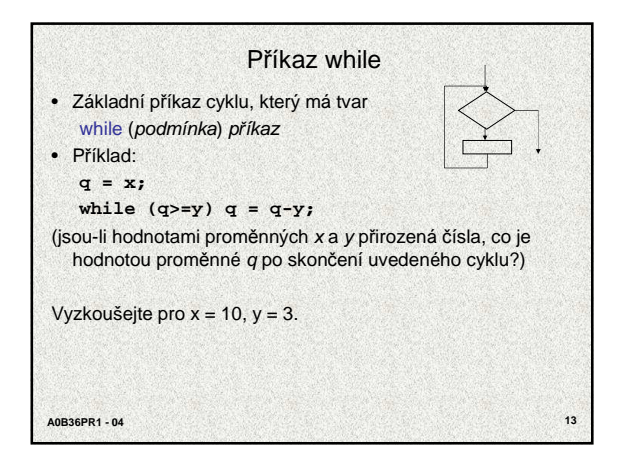

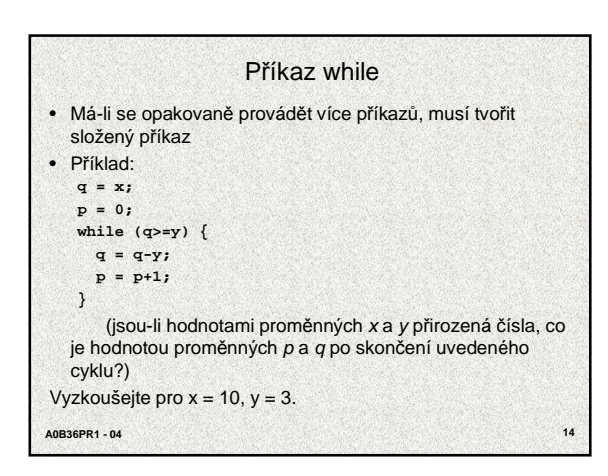

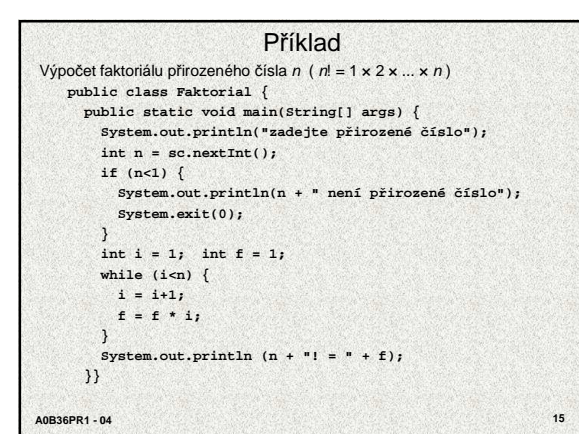

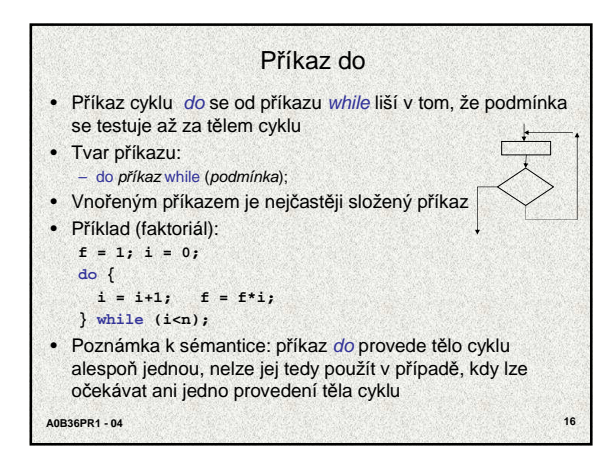

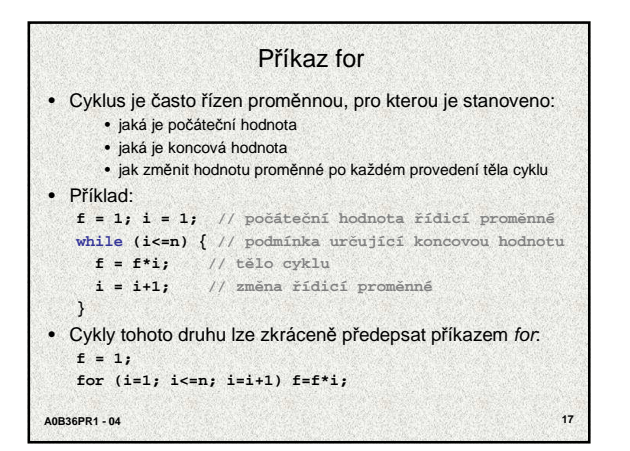

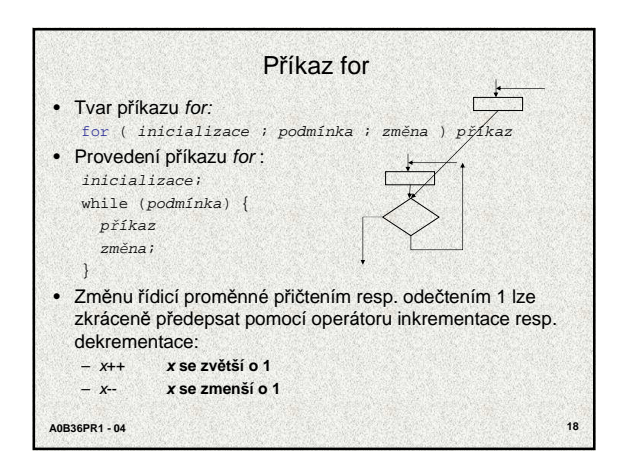

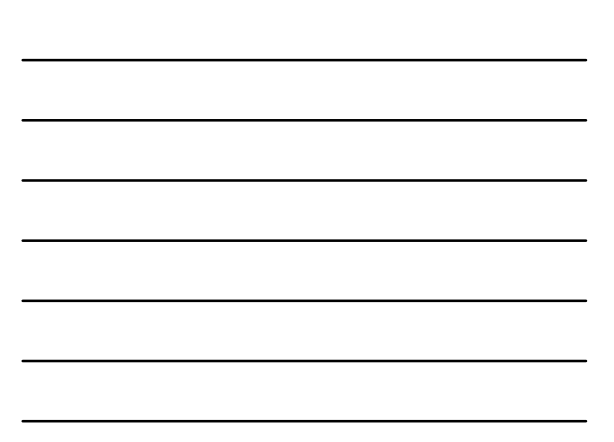

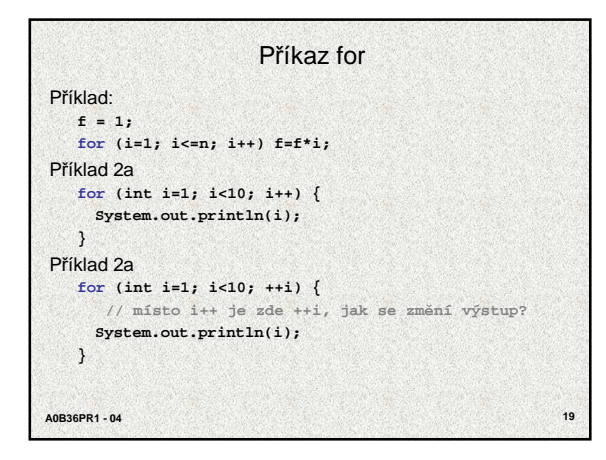

# Zpracování posloupností

- Příklad: program pro součet posloupnosti čísel • Hrubé řešení:
- 
- suma = 0; while (nejsou přečtena všechna čísla) { dalsi = přečti celé číslo; suma = suma+dalsi;
- } • Jak určit, zda jsou přečtena všechna čísla?
- Možnosti:
	- 1. počet čísel bude vždy stejný, např. 5 2. počet čísel bude dán na začátku vstupních dat 3. vstupní data budou končit "zarážkou", např. nulou

**A0B36PR1 - 04 20**

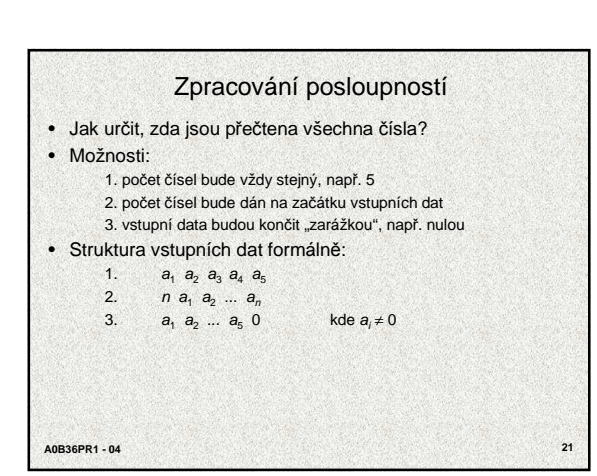

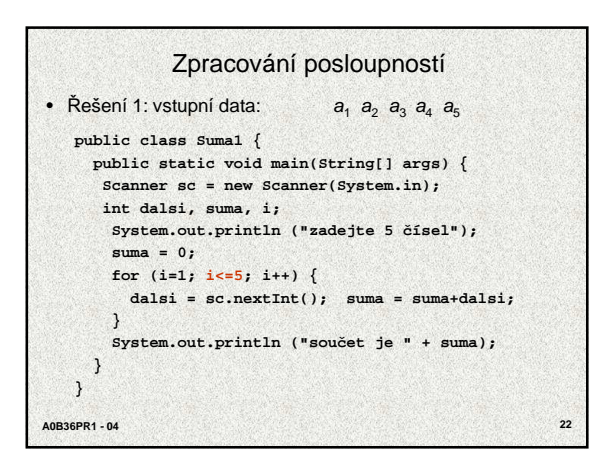

**A0B36PR1 - 04 23** Zpracování posloupností • Řešení 2 vstupní data: n a  $a_2 \ldots a_n$ **public class Suma2 { public static void main(String[] args) { int dalsi, suma, i, n; System.out.println("zadejte po** č**et**  č**ísel"); n = sc.nextInt(); System.out.println("zadejte " + n +"**  č**ísel"); suma = 0; for (i=1; i<=n; i++) { dalsi = sc.nextInt(); suma = suma+dalsi; } System.out.println("sou** č**et je " + suma); } }**

**A0B36PR1 - 04 24** Zpracování posloupností • Řešení 3 vstupní data:  $a_1$   $a_2$  ...  $a_n$  0, kde  $a_i \neq 0$ **public class Suma3 { public static void main(String[] args) { int dalsi, suma; System.out.println("zadejte**  ř**adu**  č**ísel zakon** č**enou nulou"); suma = 0; dalsi = sc.nextInt(); while (dalsi!=0) { suma = suma+dalsi; dalsi = sc.nextInt(); } System.out.println("sou** č**et je " + suma); } }**

- · Příkazy while a for testují ukončení cyklu před provedením t ěla cyklu
- · Příkaz do testuje ukončení cyklu po provedení těla cyklu
- **Příkazy** *While a for* testují ukončení cyklu před provedením<br>
těla cyklu<br>
 Příkaz do testuje ukončení cyklu po provedení těla cyklu<br>
 Někdy je třeba ukončit cyklus v nějakém mísť avnitř těla<br>
cyklu (které je v tom příp · Někdy je třeba ukončit cyklus v nějakém místě uvnitř těla cyklu (které je v tom p řípad ě tvo řeno složeným p říkazem) · Příkaz continue předepisuje předčasné ukončení průchodu
- t ěla cyklu • P říklad:
- **for (int i=1; i<=100; i++) { if (i%10==0) continue; System.out.println(i);**
	-
- p říkaz vypíše čísla od 1 do 100 s výjimkou d ělitelných 10

- Příkaz break vnořený do podmíněného příkazu ukončí<br>
předčasně příkaz, schematicky:<br>
while (...) {<br>
...<br>
if (ukončit) break;<br>
}<br>
Příkaz break předepisuje předčasné ukončení těla cyklu<br>
 Příklad:<br>
for (int i=1; i<=100; i++) · Příkaz break vnořený do podmíněného příkazu ukončí předčasně příkaz, schematicky: **while (...) {**
	- **... if (ukon** č**it) break ;**
	- **...**
- **}**

**}**

- · Příkaz break předepisuje předčasné ukončení těla cyklu
- P říklad:
- **for (int i=1; i<=100; i++) {**
	- **if (i%10==0) break ;**
	- **System.out.println(i); }**
- p říkaz vypíše čísla od 1 do 9

### **A0B36PR1 - 04 27** Kone čnost cykl ů · Aby algoritmus byl konečný, musí každý cyklus v něm uvedený skončit po kone čném po čtu krok ů • Nekone čný cyklus je častou chybou • Základní pravidlo pro kone čnost cyklu: • provedením t ěla cyklu se musí zm ěnit hodnota prom ěnné vyskytující se v podmínce cyklu • Triviální p říklad špatného cyklu : **while (i!=0) j = i -1;** Tento cyklus se bu ď neprovede ani jednou, nebo neskon č í • Uvedené pravidlo kone čnost cyklu ješt ě nezaru čuje • Kone čnost cyklu závisí na hodnotách prom ěnných p řed vstupem do cyklu double  $x=0$ ; int i =  $-1$ ; while (i<0)  $\{x = x + \text{Math}.\sin(i * 0.6); i--; \}$

### Konečnost cyklů

**while (i!=n) { P; // p**ř**íkaz, který nezm**ě**ní hodnotu prom**ě**nné i i++;**

- **}**
- Otázka: co musí splňovat hodnoty proměnných i a n před vstupem do cyklu, aby cyklus skončil?
- Odpověď vstupní podmínka konečnosti cyklu: i <= n (pro celá čísla, jak je pro typ double)
- Vstupní podmínku konečnosti cyklu lze určit téměř ke
- každému cyklu (někdy je to velmi obtížné, až nespočetné) • Splnění vstupní podmínky konečnosti cyklu musí zajistit příkazy předcházející příkazu cyklu

**A0B36PR1 - 04 28** Zabezpečený program testuje přípustnost vstupních dat

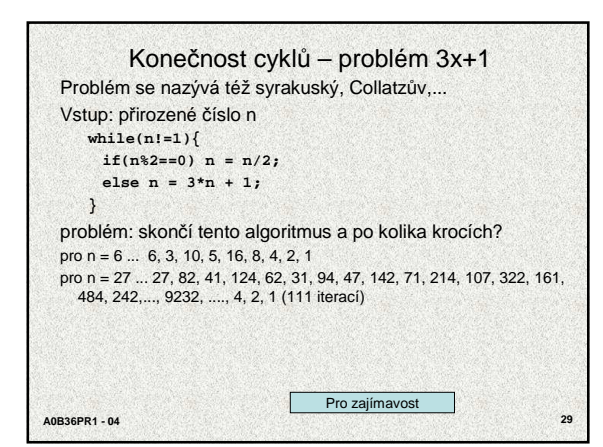

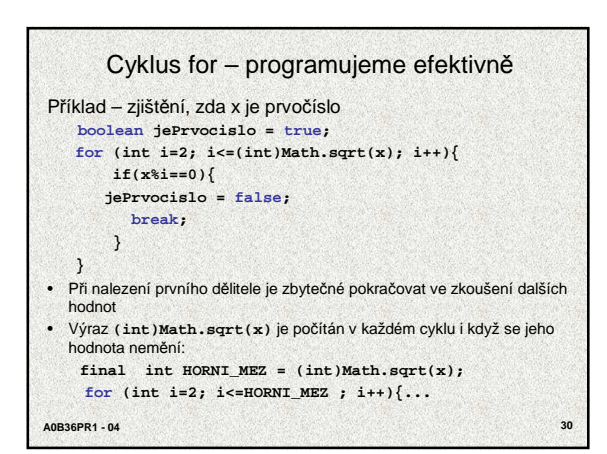

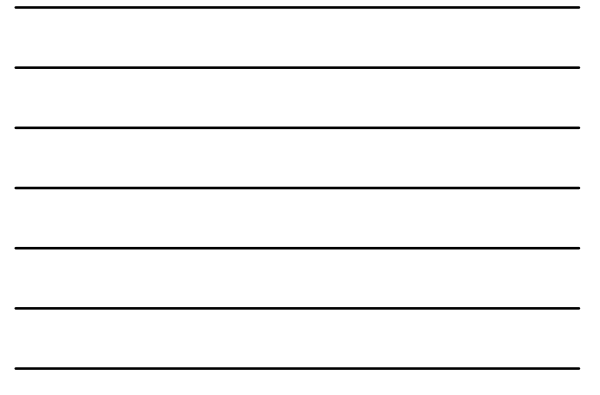

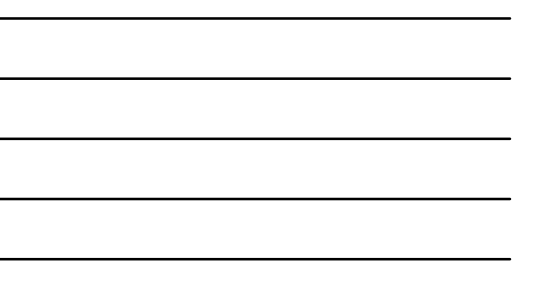

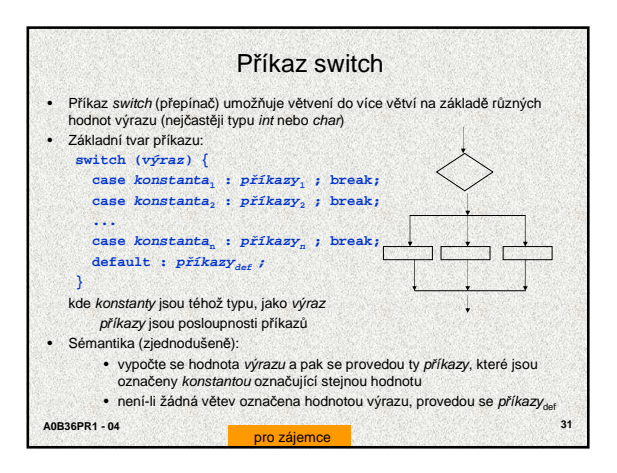

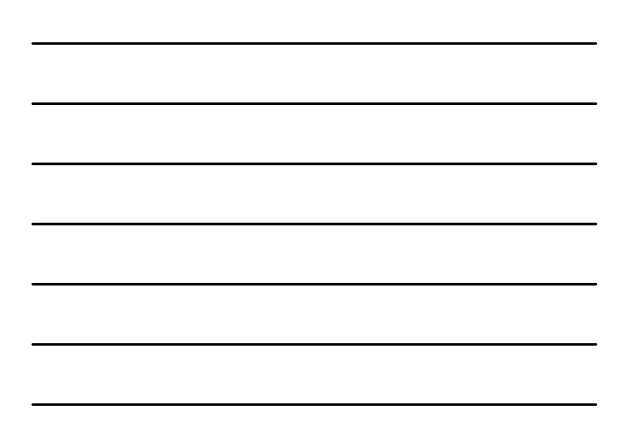

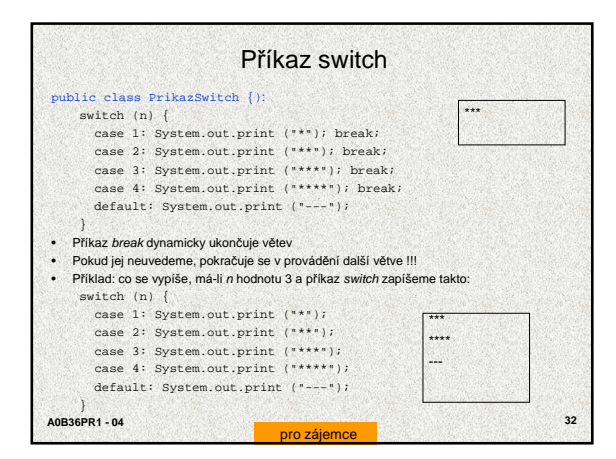

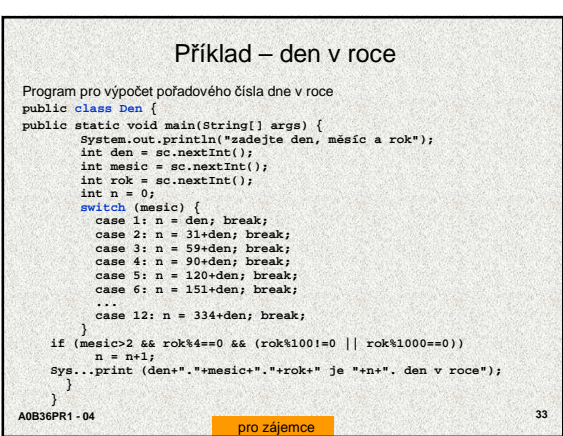

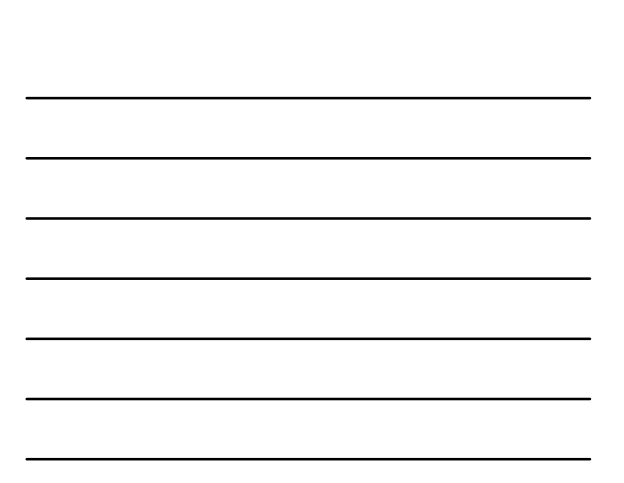

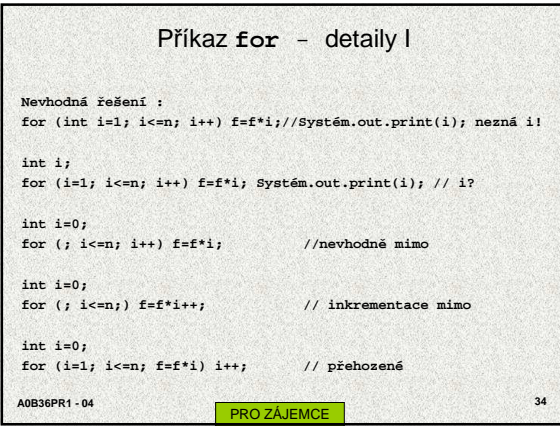

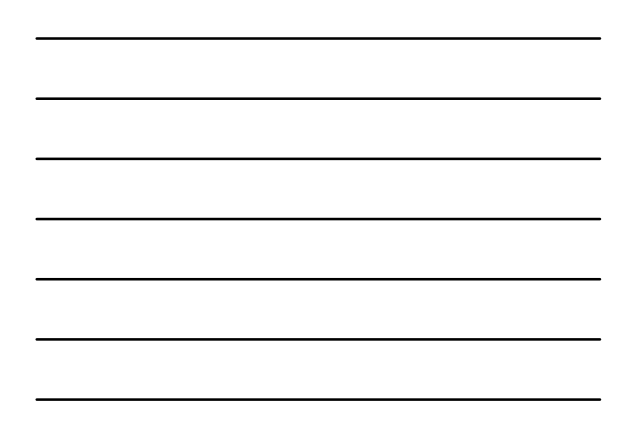

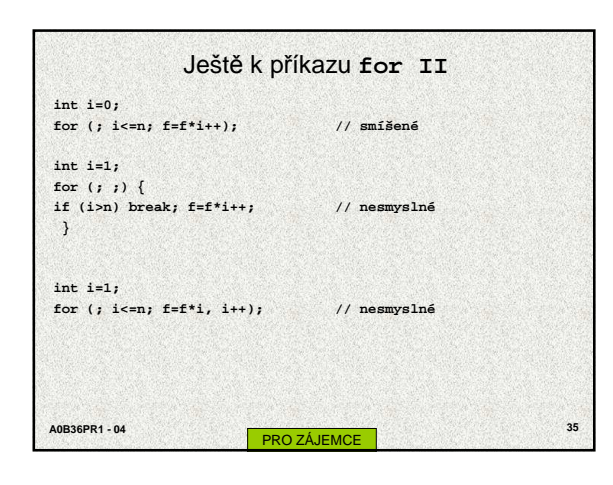